# CS 161 Intro to CS I

More Variables, Input, and Conditions

#### **Odds and Ends**

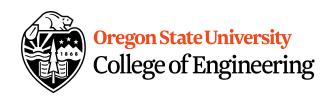

- Peer Reviews due Thursday, 11:59pm
  - Use notepad or any text editor to open
- Get Assignment 1 demoed

#### Study Sessions LINC 268:

- Tuesdays: 5-6:30pm
- Wednesdays: 6-7:30pm
- Thursdays: 7-8:30pm

### Reflections

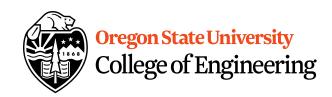

What are C++ primitive types?

What is an acceptable C++ variable name?

What is an operand?

What is an Ivalue vs. rvalue?

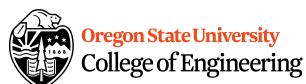

variable to print

# Printing Variables/Reading Into Våriables

- C++: cout
  - Example:

```
std::cout << "The integer value is: "<< (value);
```

– What about the newline?

- C++: cin
  - Example:

```
std::cin >> value;
```

# **Variables Demo...**

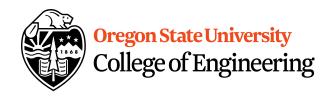

# rand() demo...

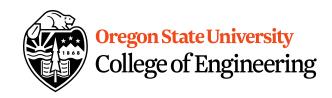

### **Constants**

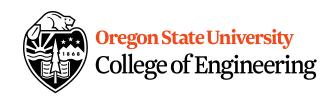

- What is a constant?
- How do we define a constant?
  - Use of a macro
    - #define
    - Placed at top of program
    - No semicolon at end
    - Example: #define MAX\_SIZE 100
  - Use of const
    - Same as declaring variable but const
    - Example: const int MAX\_SIZE = 100;

## **Constants Demo...**

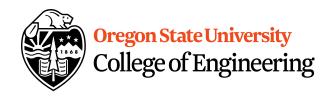

# **Additional Operators**

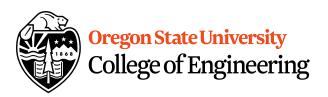

Common operation: fetch/store same variable

```
var=var + 2; //increment variable contents
var=var * 2; //double variable contents
– operator/assignment combination (all ops supported):
    var += 2;
    var *= 2;
```

- Pre/Post increment/decrement: ++ and --
  - Example: age++ vs. ++age

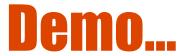

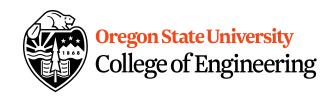

### **Prediction**

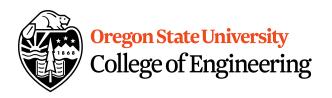

What are conditional statements?

How do we implement these in C++?

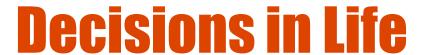

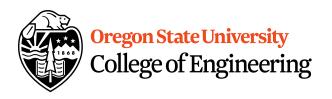

- What is a decision?
- When do we make decisions?
- How do we make decisions?
   If it is sunny today
   then I'll go to the beach and fly a kite
   Else if it is raining today
   then I'll stay inside and read a book
   Else if it is snowing
   then I'll go to the mountains to ski

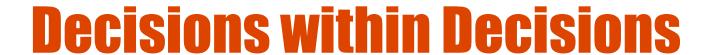

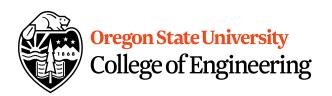

- What happens if there is no wind at the beach?
- How does this change our decisions?

```
If it is sunny today
then I'll go to the beach
if it is windy at the beach
then I'll fly a kite
if it is not windy at the beach
then I'll walk on the shore
```

## Flow chart for decisions

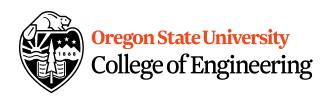

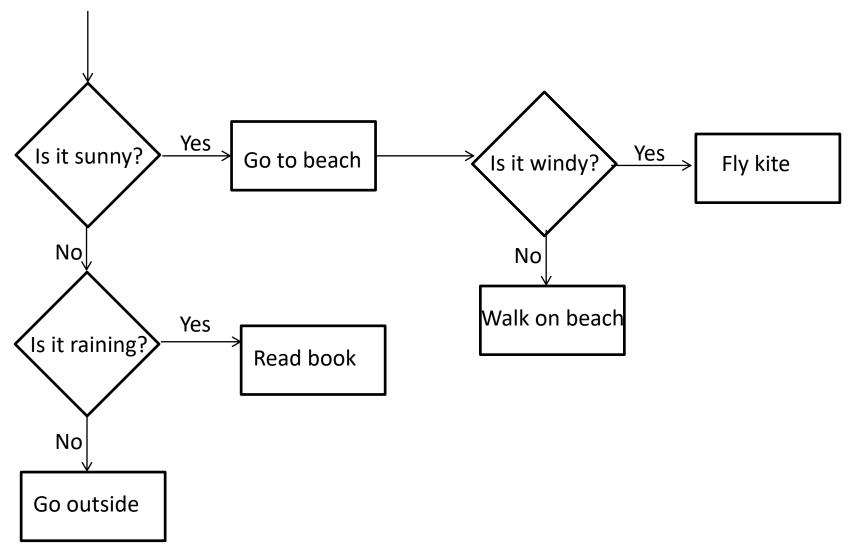

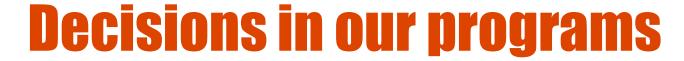

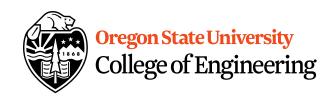

```
    Use an if/else

  if (<expression>) {
    <statement>;
    <statement>;
  else {
    <statement>;
    . . .
```

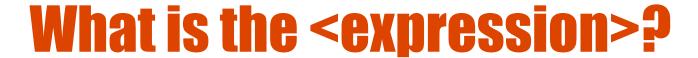

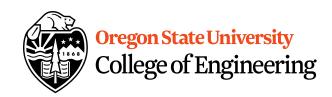

#### Could be a relational expression:

<expression> <relational op> <expression>

#### Relational Ops

== - equal to

!= - not equal to

< - less than

> - greater than

<= - less than or equal to

>= - greater than or equal to

# If/Else Demo...

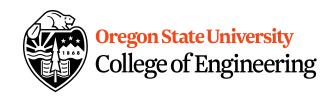